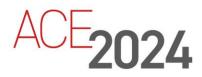

STUDENT TRAINING GUIDE

## **Configuring Dashboards, Widgets, and Aras Reporting**

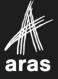

Copyright © 2024 by Aras Corporation. This material may be distributed only subject to the terms and conditions set forth in the Open Publication License, V1.0 or later (the latest version is presently available at http://www.opencontent.org/openpub/).

Distribution of substantively modified versions of this document is prohibited without the explicit permission of the copyright holder.

Distribution of the work or derivative of the work in any standard (paper) book form for a commercial purpose is prohibited unless prior permission is obtained from the copyright holder.

Aras Innovator, Aras, and the Aras Corp "A" logo are registered trademarks of Aras Corporation in the United States and other countries.

All other trademarks referenced herein are the property of their respective owners.

Microsoft, Office, SQL Server, IIS and Windows are either registered trademarks or trademarks of Microsoft Corporation in the United States and/or other countries.

#### Notice of Liability

The information contained in this document is distributed on an "As Is" basis, without warranty of any kind, express or implied, including, but not limited to, the implied warranties of merchantability and fitness for a particular purpose or a warranty of non-infringement. Aras shall have no liability to any person or entity with respect to any loss or damage caused or alleged to be caused directly or indirectly by the information contained in this document or by the software or hardware products described herein.

**Revision March 2024** 

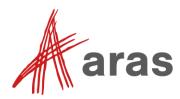

# Configuring Dashboards, Widgets, and Aras Reporting

#### Overview

In this session, you will learn how to create Dashboards within Aras Innovator to provide configurable views that can be populated with Interactive Widgets for displaying and navigating data. You will also learn how to create a new Report and view it in a Dashboard. A knowledge of Query Definitions and Tree Grid Views is advised.

#### Objectives

- Create a Dashboard with a Private Permission
- Create a Widget Template using a Default Favorite Search
- Create a Report
- Define Report Properties
- Configure Report Table
- Visualize Reports in Aras Innovator Dashboards

| Permission Name           | Identity                 | Get          | Update       | Delete       | Change Access |
|---------------------------|--------------------------|--------------|--------------|--------------|---------------|
| Dashboard                 | Administrators           | $\checkmark$ | $\checkmark$ | $\checkmark$ | $\checkmark$  |
|                           | Creator                  | $\checkmark$ | $\checkmark$ | $\checkmark$ | $\checkmark$  |
|                           | World                    | $\checkmark$ |              |              |               |
| Dashboard Widget Template | Dashboard Administrators | $\checkmark$ | $\checkmark$ | $\checkmark$ | $\checkmark$  |
|                           | Dashboard Authors        | $\checkmark$ |              |              |               |
|                           | Dashboard Viewers        | $\checkmark$ |              |              |               |

## **Dashboard and Widget Roles and Permissions**

A low-code platform capability provides dashboards with interactive widgets for viewing and displaying data. Users can easily add the widgets they want to see, choose the data displayed, and design the layout using drag & drop. Administrators can create reusable widget templates to help users get started. There are two Permissions sets available: Dashboard and Dashboard Widget.

| Dashboard Administrators | Configure all Dashboard Features, as well as create, edit, and delete Dashboards<br>and Widget Templates. Dashboard User permissions are managed by Dashboard<br>Administrators. |
|--------------------------|----------------------------------------------------------------------------------------------------|
| Dashboard Authors        | Create and edit Dashboards, create private permissions, and view Dashboards that they create but have View Only permission on Widget Templates.                                  |
| Dashboard Viewer         | View Only permission on Dashboards and Widgets.                                                                                                    |

**Note:** Users not assigned to one of these three identities do not have access to Dashboards, unless a private permission for specific Dashboards has been created that overrides the default permission model.

#### Try it ... Explore the cui\_Dashboard permissions

- 2. Log in as an administrator (username: admin / password: innovator).
- 3. Open cui\_Dashboard ItemType.
- 4. Analyze the content of 'Can Add' tab.
- 5. Under Permissions tab, open the **cui\_Dashboard** default Permission.
- 6. Close the **cui\_Dashboard** ItemType and related **cui\_Dashboard** Permission.

## Dashboards in Aras

• Data analysis tool within Aras Innovator using widgets.

| Sove Constant Constant Constan | 88         |               |              |                                  |              | 111 Dashboard Settings                  |  |
|----------------------------------------------------------------------------------------------------|------------|---------------|--------------|----------------------------------|--------------|-----------------------------------------|--|
| O T X ×                                                                                                    | Parts by O | lassification | and Make-Buy |                                  |              | 0 0 / ×                                 |  |
| 2 300                                                                                                    | Partel. 11 | Part_ 12      | Part.Nen.m.  | Part.name                        | Part.cost    | Part.cost_basis                         |  |
| g 8 150                                                                                                    | Assembly   | 8.0           | C3801-80069  | Cable assembly                   | 3.0000       | Actual                                  |  |
| 1 8 0 200<br>23 5 2 150                                                                                                    |            |               | Court: 1     |                                  | Min: 3.000.  |                                         |  |
| d € 8                                                                                                    |            | Make          | C3801-40128  | Pad installed in the scamer cov. | 3 7000       | Actual                                  |  |
| Count/Pert tern                                                                                                    |            |               | C3801-60015  | Pick roler assertoly             | 10.6500      | Actual                                  |  |
| Assembly Component Product                                                                                                    |            |               | C3801-60051  | Pick roler assertory             | 10.6500      | Actual                                  |  |
| Partclassification                                                                                                    |            |               | C3801-60167  | Plunger assembly                 | 2.8000       | Actual                                  |  |
|                                                                                                    |            |               | C3801-40020  | Cable assembly                   | 3.0000       | Actual                                  |  |
| @ Buy Parts O □ / ×                                                                                                    |            |               | C3803-40013  | Rear panel power socket/power    | 3.8503       | lichus                                  |  |
| III Part Namber # Dovi., Name Type                                                                                                    |            |               | 0470440255   | Front (Control) panel and cable  | 6.9500       | Actual                                  |  |
| 0460-2536 A Edge wire saddle for Y-axis brack. Comport                                                                                                    |            |               | C4723-69096  | Carriage assembly                | 4.7500       | Actual                                  |  |
| 0515-4700 A Screw (Plastic) - M3x12.30 Compor                                                                                                    |            |               | C4723-69097  | Carriage assembly                | 4,7500       | Actual                                  |  |
| 0957-2229 A Power module (well mount)- Compos                                                                                                    |            |               | C\$316-66000 | PC Board Kit                     | 12,5000      | Actual                                  |  |
| 1 1012 ATT A MAP DO BANAN PART AND THE                                                                                                    |            |               | C5316-60108  | Scanner assembly                 | 13.8000      | Actual                                  |  |
|                                                                                                    |            |               | C5324-60010  | Media chassis assertbly (Paper - |              | Actual                                  |  |
| CProv. Next > Page 1 +++                                                                                                    |            |               | Carteroly    | ment consist associaty property  | 10,000       |                                         |  |
| S Costing Report for CP1220 LaserJet Printer                                                                                                    | G 1        | . / ×         | at Maria     | facturer, vendors and parts      |              | 0 0 / ×                                 |  |
| terials Costing Report                                                                                                    |            |               | Name         | Item No                          | enber Cost   | Contact Name                            |  |
| Part Number Name                                                                                                    |            |               | D.O.         | ID Card Slot 104031              | 0811 \$1.50. |                                         |  |
| CC377A CP1220 LaserJet Printer                                                                                                    |            | - 1           |              | MOLEXING                         |              | Calvin French                           |  |
| RM1-4465-000CN Top cover assembly                                                                                                    |            |               |              | Book (26) alex Book (2           | 0) allow     |                                         |  |
| RC2-1790-000CN Lower rear cover                                                                                                    |            | - 1           |              | e cap                            |              | Jenniter Lee                            |  |
| RK2-1959-000CN Flexible flat cable                                                                                                    |            |               |              | General Electronics              |              | Joshus Balard                           |  |
| RM1-4689-000CN High voltage power supply PC board assem                                                                                                    | bly        |               |              | +P 128M8.144 pin . 05422         | \$7.00       | 111111111111111111111111111111111111111 |  |
| C4704-00021 Top cover                                                                                                    |            |               | 1.00         | the second second to a second    | 37.00.       |                                         |  |
| RM1-4813-050CN DC controller PC board                                                                                                    |            |               |              |                                  |              |                                         |  |

## **Dashboards in Aras**

Dashboards are used to display Aras data in either real time or with a data snapshot. Each dashboard contains several interactive Widgets that can be of different types, including data grids, charts, reports.

The Dashboards have specific permissions to grant capacity of data analysis to specific groups in your company. Several Dashboards can be created for different purposes, see some examples below:

- Engineering:
  - Engineering Change Reports (New vs Closed, Pipeline, Days To Complete)
  - Parts And Assemblies (Released, Ready To Release)
  - o OCM-User Adoption (Users Registered, Trained, Active, Not Active)
- Purchasing:
  - o Costs rollup
  - Late Deliveries
  - Orders Not Placed
- Enterprise Master data management:
  - Part Global Attribute Mismatch (Desc, Rev, UOM, State)
  - o BOM Accuracy (Parents Missing Children, Children Missing Parents, Qty)

| Creating a Dashbo                                                                                                    | ard     |                |
|----------------------------------------------------------------------------------------------------|---------|----------------|
|                                                                                                    |         |                |
| Dashboards     Create New Dashboards <ul> <li>Extended Proper</li> <li>Search Dashboards</li> <li>Pin to Sidebar</li> <li>My InBasket</li> <li>My Reports</li> <li>Reports</li> </ul> | d       |                |
| Parts for Component Engineering      Component Engineering     Component Engineering     Description     Herns of Interest for Component Engineering                                  | Columns | View Dashboard |
| aras                                                                                                    |         | 5 0 2023 Ame   |

## **Creating a Dashboard**

Aras Dashboards contain Interactive Widgets to monitor and analyze data within Aras Innovator. Users can customize the widgets to adjust visual settings. Users can configure Dashboard Settings, View Dashboard content, and edit Widget Settings from a Dashboard Item.

#### Try it ... Create a Dashboard

- 1. Navigate in the TOC to My Innovator > Dashboards.
- 2. Right-click and select Create a new Dashboard.
- 3. Enter the following:

| Name        | Component Engineering                       |
|-------------|---------------------------------------------|
| Description | Items of interest for Component Engineering |

4. Click Save.

| 🗘 Gr  | rid Widget    |              |                        |           |                                                  |                            | 0                          | - / :                       | ×            |                        |   |  |    |                                                |
|-------|---------------|--------------|------------------------|-----------|--------------------------------------------------|----------------------------|----------------------------|-----------------------------|--------------|------------------------|---|--|----|------------------------------------------------|
| ×     | Part Number 🕇 | Rev          | Name                   | Туре      | State                                            | Cost                       | Change                     | s                           |              |                        |   |  |    |                                                |
|       | P-0001        | A            | Pickup Roller Assembly | Assembly  | Preliminary                                      | 5.2500                     | 0 🗆                        | 1                           |              |                        |   |  |    |                                                |
|       | P404-0011     | A            | Pickup Roller          | Component | Preliminary                                      | 4.2500                     | 0 🗆                        |                             |              |                        |   |  |    |                                                |
|       |               |              | Tree Grid Widge        | t         |                                                  |                            |                            |                             |              |                        | Ģ |  | ×  |                                                |
|       |               |              | Part Number            |           | Re Stat                                          | te S                       | Sequen                     | Quantity                    | Claimed By   | Name                   |   |  | EI |                                                |
|       |               |              | □- 🔅 P-0001            |           | A Prel                                           | liminary 1                 | 1665                       | 1                           |              | Pickup Roller Assembly |   |  | -  |                                                |
|       |               |              |                        |           |                                                  |                            |                            |                             |              |                        |   |  |    |                                                |
| < Pr  | ev Next > F   | Page: 1 of 1 | P404-001               |           |                                                  | liminary 1                 |                            | 1                           |              | Pickup Roller          |   |  |    |                                                |
| < Pro | ev Next > F   | Page: 1 of 1 | - 🌣 P404-001           | -000C     | A Prei<br>rt Widget                              | liminary 1                 |                            | 1                           |              | Pickup Roller          |   |  |    | 0 0 /                                          |
| < Pri | ev Next > F   | Page: 1 of 1 |                        | -000C     | rt Widget                                        | liminary 1<br>Rollup Repor |                            |                             |              | Pickup Roller          |   |  |    | Generated on: 12/1/20                          |
| < Pro | ev Next > F   | Page: 1 of 1 | <b>X</b> A9-1671       | -000C     | rt Widget                                        | Rollup Repor               | rt for CC3                 | 76A<br>Jame                 |              | Pickup Roller          |   |  |    | Generated on: 12/1/2/<br>Calculated Quanti     |
| < Pro | ev Next> F    | Page: 1 of 1 | <b>X</b> A9-1671       | -000C     | rt Widget Print Quantity F Part Numl RM1-443     | Rollup Repor               | rt for CC3<br>N<br>T       | 76A<br>Jame<br>iray (casset | te) assembly | Pickup Roller          |   |  |    | Generated on: 12/1/2<br>Calculated Quanti<br>1 |
| < Pri | ev Next > F   | Page: 1 of 1 | <b>X</b> A9-1671       | -000C     | Print Print Quantity F Part Numl RM1-443 RM1-443 | Rollup Repor               | rt for CC37<br>N<br>T<br>F | 76A<br>Iame<br>iray (casset | mbly         | Pickup Roller          |   |  |    | Generated on: 12/1/2/<br>Calculated Quanti     |

## **Interactive Widget Types**

An Interactive Widget Template provides details such as widget name, label, type, and icon. The Widget Templates define the properties that control a widget's content and behavior. A Dashboard User can enter these properties manually or a Dashboard Administrator can predefine them. Interactive Widget Types determine the appearance and functionality of an Interactive Widget. The following Widget types can be used:

- Grid Widget: Displays search results. It is used to display data from the ItemType with related Items.
- **Tree Grid Widget:** Displays existing Tree Grid Views associated with the Query Definition within Aras Innovator such as BOM Structures, CAD Structures, and Project Lists.
- **Report Widget:** Displays existing reports within Aras Innovator.

#### Widget Settings

Widget Settings allow user to customize the functionality of the Interactive Widget. Users can specify which content should appear in the Interactive Widget within the Widget Settings.

| Label            | Widget Name. This is an optional field.                                                            |
|------------------|----------------------------------------------------------------------------------------------------|
| lcon             | Widget Icon. This is an optional field.                                                            |
| Width & Height   | Width and Height of the Widget. This is an optional field.                                         |
| ItemType         | Widget ItemType. This is a required field.                                                         |
| Search           | Widget Favorite Search. This is an optional field.                                                 |
| Tree Grid View   | Display Tree Grid View Definition. This is a required field.                                       |
| Context Item     | Root item of the Tree Grid View. This is a required field.                                         |
| Report           | Display Widget Report. This is a required field.                                                   |
| Results per Page | Number of rows to be displayed per page in the grid. This is an optional field.                    |
| Maximum Results  | Maximum number of items to populate the widget grid (across all pages). This is an optional field. |

**NOTE:** The fields shown will vary depending on the Widget selected.

|                    | Parts 🏫 💻                          |                                     |                                                                                                    |                      |      |                 |                       |                   |                            |          |        |                                                      |
|--------------------|------------------------------------|-------------------------------------|----------------------------------------------------------------------------------------------------|----------------------|------|-----------------|-----------------------|-------------------|----------------------------|----------|--------|------------------------------------------------------|
| Save               |                                    | • • *   *· ±                        | <ul> <li>■</li> <li>■</li></ul> |                      |      |                 |                       |                   |                            |          |        |                                                      |
| Widg               | et Template                        |                                     |                                                                                                    |                      |      |                 |                       |                   |                            |          |        |                                                      |
| Name<br>Bay Parts  | La                                 | bel<br>id Widget                    | loon<br>Select an impos                                                                                                    |                      |      |                 |                       |                   |                            |          |        |                                                      |
| Widget Typ         |                                    | is viliger                          | 1                                                                                                    |                      |      |                 |                       |                   |                            |          |        |                                                      |
| Crid<br>Descriptio |                                    |                                     |                                                                                                    |                      |      |                 |                       |                   |                            |          |        |                                                      |
| Fielessed R        | Purchased Parts                    |                                     |                                                                                                    |                      |      |                 |                       |                   |                            |          |        |                                                      |
|                    |                                    |                                     |                                                                                                    |                      |      |                 |                       |                   |                            |          |        |                                                      |
| _                  | _                                  |                                     |                                                                                                    |                      |      |                 |                       |                   |                            |          |        |                                                      |
|                    | erties Shared Properties           |                                     |                                                                                                    |                      |      |                 |                       |                   |                            |          |        |                                                      |
|                    | tt Properties ↓ ☆                  |                                     |                                                                                                    |                      |      |                 |                       |                   |                            |          |        |                                                      |
| 0 9                | 김 🔍 🚳 Hidder                       |                                     |                                                                                                    |                      |      |                 |                       |                   |                            |          |        |                                                      |
| Order              | Name                               | Label                               | Data Type                                                                                                    | Data Source []       |      | Default Value [ | -1                    |                   |                            |          |        |                                                      |
|                    | item_type_id<br>farorite_search_id | ItemType<br>Search                  | item<br>item                                                                                                    | ItemType<br>Favorite |      | 4037/75105430   | 041CD920CEA2C23A2A408 |                   |                            |          |        |                                                      |
|                    | Tervine, search, o                 | Jean Ch                             | 10011                                                                                                    | 1410104              |      | 499076106960    |                       |                   |                            |          |        |                                                      |
|                    | page_size                          | Results per Page                    | Integer                                                                                                    |                      |      | 20              |                       |                   |                            |          |        |                                                      |
|                    | page_size<br>max_results           | Results per Page<br>Maximum Results | Integer                                                                                                    |                      |      | 20              |                       |                   |                            |          |        |                                                      |
| •                  |                                    | Maximum Results                     |                                                                                                    |                      |      | 20              |                       |                   |                            |          |        |                                                      |
|                    |                                    | Maximum Results                     |                                                                                                    |                      |      | 20              | 3                     | $\searrow$        |                            |          |        |                                                      |
|                    | max_results                        | Maximum Results                     |                                                                                                    |                      |      | 20              | 2                     |                   | L L                        |          |        |                                                      |
|                    | max_results                        | Maximum Results                     |                                                                                                    | Nan                  |      |                 | Label                 | Data Type         | Data Source []             | Required | Hidden | Default Value []                                     |
|                    | max_results                        | Maximum Results                     |                                                                                                    |                      | ne D |                 |                       |                   |                            |          |        | Default Value []                                     |
|                    | max_results                        | Maximum Results                     |                                                                                                    |                      |      |                 | Label                 | Data Type<br>Item | Data Source []<br>ItemType | Required | Hidden | Default Value []                                     |
|                    | max_results                        | Maximum Results                     |                                                                                                    | item                 | ne D |                 |                       |                   |                            |          |        | Default Value []<br>493D7E18EA2841CD920CEA2C23A2AA0B |
|                    | max_results                        | Maximum Results                     |                                                                                                    | item<br>favo         | ne   | h_id :          | ItemType              | Item              | ItemType                   |          |        |                                                      |

### Create a Widget Template using a Default Favorite Search

Aras Dashboards contain Interactive Widgets to monitor and analyze data within Aras Innovator. Users can customize the widgets to adjust visual settings. Users can configure Dashboard Settings, View Dashboard content, and edit Widget Settings from a Dashboard Item.

#### Try it ... Create a Widget Template using a Default Favorite Search

- 1. Navigate in the TOC to Administration > Configuration > Widget Templates.
- 2. Right-click and select Search Widget Templates.
- 3. Set Widget Type to Grid and click Search.
- 4. Select Grid Template, right-click > ... More > Save As.
- 5. In the Properties tab, enter the following:

| Name        | Buy Parts                |
|-------------|--------------------------|
| Description | Released Purchased Parts |

- 6. Select an image for an icon.
- 7. Enter the following Default Values and check Hidden:

| item_type_id       | Part      |
|--------------------|-----------|
| favorite_search_id | Buy Parts |

8. Click Done.

| <br>ent Engineering 🏠 🏳<br>Done 🕃 Discard 🗗 🖉 🗎 🔆 <                                                                                                    | <u>।</u> ∼                                               | 0                                   |                                                                                                |       | 해 Dashboa | ard Settings |
|----------------------------------------------------------------------------------------------------|----------------------------------------------------------|-------------------------------------|------------------------------------------------------------------------------------------------|-------|-----------|--------------|
| Select Items Select Templates  Select Templates |                                                          |                                     |                                                                                                |       |           |              |
| Icon Name       V                                                                                                    | Label                                                    | Widget Type                         | Description []                                                                                 |       |           |              |
| Grid Template<br>Report Chart Template                                                                                                    | Grid Widget<br>Report Chart Widget                       | Grid<br>Report Chart                | Visualize Reports created by Reporting Application as interactive chart. Multiple charts avail |       |           |              |
| Report Table Template Report Template Tree Grid Template                                                                                                    | Report Table Widget<br>Report Widget<br>Tree Grid Widget | Report Table<br>Report<br>Tree Grid | Visualize Reports created by Reporting Application as interactive Table                        |       |           |              |
| < Prev Next > Page:101   5R                                                                                                    | esults   []]                                             |                                     | QK                                                                                             | Cance |           |              |

#### Try it ... Adding a Widget

- 1. Return to the Component Engineering Dashboard.
- 2. While in the Edit mode, click the View Dashboard button.
- 3. Click the Add Widget button to launch the Select Widget Templates dialog. Select *Buy Parts* and click OK.
- 4. Click the Add Widget button again and select Tree Grid Template and click OK.
- 5. Click the pencil button (Edit), select *PE\_BomStructure* for the Tree Grid View.
- 6. Click the search button in the Context Item field and enter *MP2942* in the related\_id field.
- 7. Select the assembly and click OK.
- 8. Rename the Widget Label MP2942 Body Assembly and click OK.
- 9. Click More > Permissions > Create Private and add *Component Engineering* with Get, Update, and Can Discover permissions. Click Done.
- 10. Click Done on the Dashboard.

| Permission<br>Name | Role                       | Get          | Update       | Delete       | Can Discover | Change Access |
|--------------------|----------------------------|--------------|--------------|--------------|--------------|---------------|
| rpt_Report         | Report Read Only Sharing   | $\checkmark$ |              |              | $\checkmark$ |               |
|                    | Report Full Access Sharing | $\checkmark$ | $\checkmark$ | $\checkmark$ | $\checkmark$ | $\checkmark$  |
|                    | Report Administrators      |              |              | $\checkmark$ | $\checkmark$ | $\checkmark$  |
|                    | Creator                    | $\checkmark$ | $\checkmark$ | $\checkmark$ | $\checkmark$ | $\checkmark$  |
|                    | Report Authors             | $\checkmark$ |              |              | $\checkmark$ |               |
|                    |                            |              |              |              |              |               |
|                    |                            |              |              |              |              |               |

## **Report Roles and Permissions**

Aras Reporting introduces three types of users:

- Report Authors can create New Reports
- Report Consumers can discover and can Preview (run) Reports to which they have access
- Report Administrators can manage Report Items

The Permissions are configured as defined in the table above.

**Note:** Users not assigned to one of these three identities do not have access to Reports, unless a private permission for specific Reports has been created that overrides the default permission model.

| ✓ My Innovator                      |                        |                                            |                            |             |
|-------------------------------------|------------------------|--------------------------------------------|----------------------------|-------------|
| 💹 Dashboards                        |                        |                                            |                            |             |
| S Extended Property Search          | MP2942 Bod             | y Assembly Costing R                       | eport                      |             |
| My Discussions                      | 2                      |                                            | -                          |             |
| \⊒/ My InBasket                     | Save Vone              | Delete                                     |                            |             |
| My Reports                          | Report                 |                                            |                            |             |
| Reports Create New Report           |                        |                                            |                            |             |
| > Portfolio Search Reports          | Name Ø                 |                                            | Context @                  |             |
| > Quality Management Pin to Sidebar | MP2942 Body Assem      | bly Costing Report                         | Part                       | Set Context |
|                                     | Description            |                                            |                            |             |
|                                     | Displays costing infor | mation for a specific generation of an ass | sembly and its child parts |             |
|                                     |                        |                                            |                            | ,           |
|                                     |                        |                                            |                            |             |
|                                     |                        |                                            |                            |             |
|                                     | u                      |                                            |                            |             |
|                                     |                        |                                            |                            |             |
|                                     |                        |                                            |                            |             |

#### **Creating a new Report**

Aras Innovator applications accumulate massive amounts of critical data throughout the lifecycle of a product. Engineers and managers need comprehensive capabilities to track and monitor various aspects of such data for reporting, ad hoc reporting, analysis, and decision-making. Aras Reporting enables users to easily access Aras Innovator data directly and quickly transform data into useful and readily understood information.

A Report and its relationships define both how data must be queried and manipulated to visualize information. It describes what and how a Dataset should be created.

#### Try it ... Create a Report

- 1. Navigate in the TOC to My Innovator > Reports.
- 2. Right-click and select Create a new Report.
- 3. Enter the following:

| Name        | MP2942 Body Assembly Costing Report                                                       |
|-------------|-------------------------------------------------------------------------------------------|
| Description | Displays costing information for a specific generation of an assembly and its child parts |

- 4. Click Set Context > Design and select Parts. Click OK.
- 5. Select *PE\_CostingReport* Query Definition and click OK.
- 6. Click Save.

The Query will load in the Report definition and an initial set of Report Fields will populate in the Fields relationship tab.

|                          | rs Shared With      | <ul> <li>Fields Aggregation</li> </ul> | n Filters Shared Wi    | ∧ Fields   | Aggregation Filters     | Shared With             |                  |                  |        |
|--------------------------|---------------------|----------------------------------------|------------------------|------------|-------------------------|-------------------------|------------------|------------------|--------|
| 🛾 Report Fields 🗸 🏠      |                     | E Report Aggregations                  | · ∨ ☆                  | 💎 Report F | ilters 🗸 🏠              |                         |                  |                  |        |
| 🗟 🖳   Q 🛛 Hide           | den 🗸   💽 - 🕎 - 🤻 - |                                        | Hidden 🗸               | 6          | Q 🛛 Hidder              | · · · · ·               | l ~ ∎            |                  |        |
| Name                     | Property            | Field []                               | Function               | Sort Order | Field []                | Label                   | Default Operator | Default Value [] | Hidden |
| RootPart.item_number     | item_number         | Part BOM.quantity                      | Count ~                |            | RootPart.item_number    | RootPart.item_number    | starts with      | C4704            |        |
| RootPart.name            | name                |                                        | 11                     |            | RootPart.classification | RootPart.classification | contains         | assembly         |        |
| RootPart.cost            | cost                |                                        | Sum                    |            | RootPart.generation     | RootPart.generation     | >1               | 2                |        |
| RootPart.cost_basis      | cost_basis          |                                        | Average                |            |                         |                         |                  |                  |        |
| Part BOM.quantity        | quantity            | < Prev Next > Pag                      |                        | < Prev     | Next > Page: 1 of 1     | 3 Results               |                  |                  |        |
| Part.item_number         | item_number         |                                        | Max                    |            |                         |                         |                  |                  |        |
| Part.name                | name                |                                        |                        |            |                         |                         |                  |                  |        |
| Part.cost                | cost                |                                        |                        |            |                         |                         |                  |                  |        |
| Part.cost_basis          | cost_basis          | ∧ Fields A                             | ggregation Filters Sh  | ared With  |                         |                         |                  |                  |        |
| RootPart.classification  | classification      | 🖉 Identities                           | ✓ ☆                    |            |                         |                         |                  |                  |        |
| RootPart.generation      | generation          | 🐻 🖵                                    | Q 🛃 Hidden             | ~          |                         |                         |                  |                  |        |
| Prev Next > Page: 1 of 1 | 11 Results          | Name                                   | Permiss                | ion        |                         |                         |                  |                  |        |
|                          | 10                  |                                        | ent Engineering Editor |            | ~                       |                         |                  |                  |        |
| rage for                 |                     | compon                                 | encengineering         |            | - I                     |                         |                  |                  |        |
| riger of rager of r      |                     |                                        |                        |            |                         |                         |                  |                  |        |
| rier next / ruger of r   |                     |                                        | Editor                 |            |                         |                         |                  |                  |        |
| There have a regarded a  |                     |                                        | Editor                 |            |                         |                         |                  |                  |        |
| rice (Car) ruga i or     |                     |                                        | Editor                 |            |                         |                         |                  |                  |        |

## **Report Relationship Tabs**

The Report definition window is divided into a series of tabs. Each tab has a specific purpose during the design of the report.

| Tab         | Description                                                                                                    |
|-------------|----------------------------------------------------------------------------------------------------|
| Fields      | Properties defined as part of the query. Navigate the query structure to Add or Remove properties to the fields list.                                                                                               |
| Aggregation | Define multiple Subtotal calculations by adding Report Aggregations result in available in Total add Subtotals and Measures in in Report Charts.                                                                    |
|             | <b>Note:</b> A Field can be added multiple times to define multiple calculations on the aggregated values.                                                                                                    |
| Filters     | Represents conditions for Report Dataset based on Field values.                                                                                                    |
| Shared With | Reports can be shared to specific identities assigning the role of either Editor or Viewer. In case a user is assigned to multiple group/role Identities, the higher role rights will take precedence.              |
|             | <b>Note:</b> Report Sharing uses Aras Innovator Team permissions. Teams are created and removed on the fly when sharing is configured or updated. These system Teams must <i>not</i> be edited or deleted manually. |
| Editor      | Corresponds to the <i>Full Access Sharing</i> role. These Identities can Preview (run), update and delete the Report.                                                                                               |
| Viewer      | Corresponds to the <i>Read Only Sharing</i> role. These Identities can only discover and can Preview (run) the Report.                                                                                              |

#### Try it ... Define Field, Aggregation, and Filters Relationships for a Report

- 1. On the Fields tab, select and remove the: *Part BOM.sort\_order* property.
- 2. Add the following properties: *RootPart.classification* and *RootPart.generation* by clicking the Add Report Field button, select RootPart under Select Properties and then multiple-select **Type**, **generation**, and **is\_current** from the list on the right.
- 3. Click OK.
- 4. On the Aggregation tab, click the New Report Aggregation button and set Field[...] to *Part.item\_number* and the Function to *Count*.
- 5. Click Save.
- 6. On the Filters tab, click New Filter Report button and add the following parameters:

| Field []                | Default Operator | Default Value [] |
|-------------------------|------------------|------------------|
| RootPart.item_number    | starts with      | MP2942           |
| RootPart.classification | contains         | Assembly         |
| RootPart.is_current     | starts with      | 1                |

- 7. Click Save.
- 8. Select Preview to see the Report.

| MP2942 Bo     | ody Assembly        | Costing Repor              | <b>t</b> ☆ 🖂     |                                               |
|---------------|---------------------|----------------------------|------------------|-----------------------------------------------|
| Save 🗸 Do     | ne 🕃 Discard        | <i>₽</i> (°   <del>X</del> | · ••• • • •••    | Export to CSV                                 |
| RootPart.cost | RootPart.cost_basis | Part BOM.quantity          | Part.item_number | Part.name                                     |
| 443.5369      | Calculated          | 1                          | MP2667           | Spacer Black 5-16 in length .14in ID .25in OD |
| 443.5369      | Calculated          | 1                          | MP2322           | RGB LED Strip Common Anode                    |
| 443.5369      | Calculated          | 2                          | MP2660           | Spacer Black 1-2 in length .14in ID .25in OD  |
| 443.5369      | Calculated          | 1                          | MP2939           | Body Fan Assembly                             |
| 443.5369      | Calculated          | 1                          | MP2940           | Body Hardware                                 |
| 443.5369      | Calculated          | 1                          | MP2941           | Body Panels                                   |
| 443.5369      | Calculated          | 1                          | MP2963           | Stepper Motor Assembly                        |
| 443.5369      | Calculated          | 4                          | MP2453           | Thing-O-Matic 2 Radial Ball Bearings          |
| 443.5369      | Calculated          | 1                          | MP2944           | Cable Hardware                                |
| 443.5369      | Calculated          | 2                          | MP0979           | Mechanical Endstop                            |
|               |                     |                            | Count: 10        |                                               |

| 🕘 Save 🗸                   | bly Costing Report 😭 🏳                                                                                                    | ×~ ≞                                                                                                    | ·                                                                                                    |                                                                                                    |                                                                                                    |                                                                                                    |                                                                                       |           |                         | 해 Report Settings | Assembly                                            |                                                                                                    |                                                                                                    |
|----------------------------|----------------------------------------------------------------------------------------------------|----------------------------------------------------------------------------------------------------|----------------------------------------------------------------------------------------------------|----------------------------------------------------------------------------------------------------|----------------------------------------------------------------------------------------------------|----------------------------------------------------------------------------------------------------|---------------------------------------------------------------------------------------|-----------|-------------------------|-------------------|-----------------------------------------------------|----------------------------------------------------------------------------------------------------|----------------------------------------------------------------------------------------------------|
| RootPart.ite               | RootPart.name                                                                                                    |                                                                                                    | RootPart.cost_bas                                                                                                    | _                                                                                                    | tity Part.item_number                                                                                                    | Part.name                                                                                                    | Part.cost                                                                             | Part.cost | RootPart.classification | tPart nen_        |                                                     | potPart.ite Ros                                                                                                    | otPart.name                                                                                                    |
| C4704-60255                | Front (Control) panel and cable assembl                                                                                                    |                                                                                                    | Actual                                                                                                    | 1                                                                                                    | 5063-1256                                                                                                    | IEEE 1284 Bi-Tronics parallel cable                                                                                                    |                                                                                       | Actual    | Assembly                | Group             | 1 Ungroup                                           | 94704-60255 Fro                                                                                                    | nt (Control)                                                                                                    |
| C4704-60255                | Front (Control) panel and cable assembl                                                                                                    |                                                                                                    | Actual                                                                                                    | 1                                                                                                    | 5063-1256                                                                                                    | IEEE 1284 Bi-Tronics parallel cable                                                                                                    |                                                                                       | Actual    | Assembly                | 3                 |                                                     | 4704-60255 Pro                                                                                                    | nt (Control)                                                                                                    |
| C4704-60255                | Front (Control) panel and cable assembl                                                                                                    |                                                                                                    | Actual                                                                                                    | 1                                                                                                    | 5063-1256                                                                                                    | IEEE 1284 Bi-Tronics parallel cable                                                                                                    |                                                                                       | Actual    | Assembly                | 1                 |                                                     |                                                                                                    |                                                                                                    |
| C4704-60255                | Front (Control) panel and cable assembl                                                                                                    |                                                                                                    | Actual                                                                                                    | 1                                                                                                    | C3801-80073                                                                                                    | Centronics parallel interface cable                                                                                                    | 2.2500                                                                                | Actual    | Assembly                | 2                 |                                                     |                                                                                                    | et (Control)                                                                                                    |
| C4704-60255                | Front (Control) panel and cable assembl                                                                                                    |                                                                                                    | Actual                                                                                                    | 1                                                                                                    | C4704-60101                                                                                                    | Front panel overlay                                                                                                    | 1.0000                                                                                | Actual    | Assembly                | 2                 |                                                     |                                                                                                    | et (Control)                                                                                                    |
| C4704-60255                | Front (Control) panel and cable assembl                                                                                                    |                                                                                                    | Actual                                                                                                    | 1                                                                                                    | C3801-80073                                                                                                    | Centronics parallel interface cable                                                                                                    |                                                                                       | Actual    | Assembly                | 3                 |                                                     |                                                                                                    |                                                                                                    |
|                            | Front (Control) panel and cable assembl                                                                                                    |                                                                                                    | Actual                                                                                                    | 1                                                                                                    | C4704-60101                                                                                                    | Front panel overlay                                                                                                    | 1.0000                                                                                | Actual    | Assembly                | 3                 | з (                                                 | 4704-60255 Fro                                                                                                    | nt (Control)                                                                                                    |
| C4704-60255                |                                                                                                    |                                                                                                    |                                                                                                    |                                                                                                    |                                                                                                    |                                                                                                    |                                                                                       |           |                         |                   |                                                     | 4704-60255 Fro                                                                                                    | nt (Control)                                                                                                    |
| C4704-60255<br>C4704-60255 | Front (Control) panel and cable assembl                                                                                                    |                                                                                                    | Actual                                                                                                    | 1<br>Count: 8                                                                                                    | C4704-60101                                                                                                    | Front panel overlay                                                                                                    | 1.0000                                                                                | Actual    | Assembly                | 1                 |                                                     |                                                                                                    | et (Control)                                                                                                    |
| C4704-60255                | Front (Control) panel and cable assembl                                                                                                    | y 6.9500                                                                                                    |                                                                                                    |                                                                                                    | C4704-60101                                                                                                    | Front panel overlay                                                                                                    |                                                                                       |           | Assembly                | 1                 |                                                     | 14704-60255 Pro                                                                                                    |                                                                                                    |
| C4704-60255                | Pront (Control) panel and cable assembly Costing Report ☆ □                                                                                                    | 7 6.9500 1 ∨ et ∨   m                                                                                                    |                                                                                                    | Count: 8                                                                                                    | ł                                                                                                    |                                                                                                    |                                                                                       | Settings  | Assembly                | T                 | Assem                                               | 14704-60255 Pro                                                                                                    | et (Control)                                                                                                    |
| C4704-60255                | Prest (Control) panel and cable assemble<br>Costling Report ☆ □<br>© Grand ○ ○ (* \\ \\ \ \ \ \ \ \ \ \<br>entertiala Settertanee                                                                                                    | 7 6.9500                                                                                                    | RostPart.cost,basis Pa                                                                                                    | Count: 8                                                                                                    | n,nerber Parl.nerse                                                                                                    | Patost Patost. 1                                                                                                    | ∰ Report                                                                              | Settings  | Assembly                | T                 | Assemi                                              | bly Costing                                                                                                    | nt (control)<br>g Report 🟠<br>Discard 🕢                                                                                                    |
| C4704-60255                | Pront (Control) panel and cable assembly Costing Report ☆ □                                                                                                    | 7 6.9500           1         ■         ■         ■         ■         ■         ■         ■         ■         ■         ■         ■         ■         ■         ■         ■         ■         ■         ■         ■         ■         ■         ■         ■         ■         ■         ■         ■         ■         ■         ■         ■         ■         ■         ■         ■         ■         ■         ■         ■         ■         ■         ■         ■         ■         ■         ■         ■         ■         ■         ■         ■         ■         ■         ■         ■         ■         ■         ■         ■         ■         ■         ■         ■         ■         ■         ■         ■         ■         ■         ■         ■         ■         ■         ■         ■         ■         ■         ■         ■         ■         ■         ■         ■         ■         ■         ■         ■         ■         ■         ■         ■         ■         ■         ■         ■         ■         ■         ■         ■         ■         ■         ■         ■         ■         ■ | nestPart.cost.basis Pa                                                                                                    | Count: 8                                                                                                    | mjihatiber Partname<br>156 IEEE 204.8-Toxic                                                                                                    | Partent Pertent s                                                                                                    |                                                                                       | Settings  | Assembly                | 1                 | Assem                                               | bly Costing<br>Done RootPart.ite                                                                                                    | g Report 😭<br>Discard 🧭<br>- RootPart.name                                                                                                    |
| C4704-60255                | Prost (Control) panel and cable assemble<br>Costing Report ☆ □<br>© Gravel ○ □ (☆ '   ★ · · )<br>batter law.<br>SateTer Law.<br>Externational SateTer Lawse                                                                                                    | 7 6.9500           1         ■         ■         ■         ■         ■         ■         ■         ■         ■         ■         ■         ■         ■         ■         ■         ■         ■         ■         ■         ■         ■         ■         ■         ■         ■         ■         ■         ■         ■         ■         ■         ■         ■         ■         ■         ■         ■         ■         ■         ■         ■         ■         ■         ■         ■         ■         ■         ■         ■         ■         ■         ■         ■         ■         ■         ■         ■         ■         ■         ■         ■         ■         ■         ■         ■         ■         ■         ■         ■         ■         ■         ■         ■         ■         ■         ■         ■         ■         ■         ■         ■         ■         ■         ■         ■         ■         ■         ■         ■         ■         ■         ■         ■         ■         ■         ■         ■         ■         ■         ■         ■         ■         ■         ■         ■ | BeeFartcost,basis PA<br>Amal 1<br>Amal 1                                                                                  | rt BOM aparelity Partula<br>505-1                                                                                                    | mjihatiber Partname<br>156 IEEE 204.8-Toxic                                                                                                    | Patent Peterst. 1<br>spathcello 2.250 Anual A                                                                                                    | HI Report<br>tootPart classificat                                                     | Settings  | Assembly                | 1                 | Assemi<br>Save<br>RootPart.gen.<br>2                | Artesezzs Pro-                                                                                                    | re (control)<br>g Report 🛱<br>Discard 🥑<br>- ReotPart.name<br>- Front (Control)                                                                                                    |
| C4704-60255                | Prot (Cotrol) parel and calle assemble<br>Costing Report $\Omega = [-]$<br>Coting $O = 0$<br>Report $\Omega = [-]$<br>Report $\Omega = 0$<br>Report $\Omega = 0$<br>Report $\Omega $                                                                                                    | y 6.9500<br>1 ⊂ e* ⊂ 1 e**<br>Notestation (1000)<br>1 − − − − − − − − − − − − − − − − − − −                                                                                                    | Reeffert.cost.basis P4<br>Antal 1<br>Antal 1<br>Co                                                                        | Count: 8 +1804 quartity Part.lat 6884- 6894 499 499 499 499 499 499 499 499 499                                                                                                    | n,uester Petsues<br>66 485 1264 b7 Dox<br>2010 Rost peed ownly<br>26 125 124 b7 Dox                                                                                                    | protein Peternet, Peternet, 1<br>1910/1418 1330 Anna A<br>1000 Anna A<br>1940/1418 2330 Anna A                                                                                                    | W Report<br>tootfluit cleaseffeat<br>coserbly<br>coserbly                             | Settings  | Assembly                | 1                 | Assem                                               |                                                                                                    | rt (Control)<br>B Report 22<br>Distand 2<br>RootPart.name<br>Front (Control)<br>Front (Control)                                                                                                    |
| C4704-60255                | Report ☆ □           Costing Report ☆ □           ○ ○ ○ ○ ○ ○ ○ ○ ○ ○ ○           ○ ○ ○ ○ ○ ○ ○ ○ ○ ○ ○ ○ ○ ○ ○ ○ ○ ○ ○                                                                                                    | y 6.9500<br>1 ∨ ••• ↓ •••<br><b>RestPut</b> cest 1<br>by 6.9500 ↓<br>by 6.9500 ↓<br>by 6.9500 ↓                                                                                                    | RestPart.cost.basis<br>Antasi 1<br>Antasi 1<br>Antasi 1<br>Antasi 1<br>Antasi 1<br>Antasi 1                               | Count: 8  11804 quartity 1804 quartity 1804 quartity 1804 1804 1804 1804 1804 1804 1804 1804                                                                                                    | muneter Petraner<br>156 444 1264 bi-Toos<br>19151 Piont part dowing<br>155 444 1264 bi-Toos<br>19152 Centronics paralid                                                                                                    | Patient Patient a particular a particular a series a series a seri | W Report<br>tourPut cleasifest<br>coserbly<br>coserbly<br>coserbly                    | Settings  | Assembly                | 1                 | Assemi<br>Save<br>RootPart.gen.<br>2                | Artesezzs Pro-                                                                                                    | re (control)<br>g Report $c_{2}^{*}$<br>Discard $c_{3}^{*}$<br>ReotPart.name<br>Front (Control)<br>Front (Control)                                                                                                    |
| C4704-60255                | Prot (Cotrol) parel and calle assemble<br>Costing Report $\Omega = [-]$<br>Coting $\Omega = 0^{-1} + [-]$<br>Reference<br>Reference<br>Statestic<br>Ref (Sum) ged and calls assemble<br>Statestic                                                                                                    | y 6.9500<br>1 ∨ ••• ↓ •••<br><b>RestPut</b> cest 1<br>by 6.9500 ↓<br>by 6.9500 ↓<br>by 6.9500 ↓                                                                                                    | RealPart.cost,basis PA<br>Antal 1<br>Artual 1<br>Actual 1<br>Actual 1<br>Actual 1<br>Actual 1                             | Count: 8  11804 quartity 1804 quartity 1804 quartity 1804 1804 1804 1804 1804 1804 1804 1804                                                                                                    | njuerder Perlaner<br>66 dilli 1944 bi Toss<br>1919 - Hort pard overlay<br>1959 - Hill 1944 bi Toss<br>1927 - Centurics parald                                                                                                    | Patrant Patrant a<br>gandricala 1350 Anna a<br>gandricala 1250 Anna a<br>gandricala 1250 Anna a<br>fatrabocala 1250 Anna a                                                                                                    | W Report<br>tootfluit cleaseffeat<br>coserbly<br>coserbly                             | Settings  | Assembly                | 1                 | Assemi<br>Save<br>RootPart.gen.<br>2                |                                                                                                    | Report 1/2<br>Discard 2/2<br>RestPart.nam<br>Front (Control)<br>Front (Control)                                                                                                    |
| C4704-60255                | Report ☆ □           Costing Report ☆ □           ○ ○ ○ ○ ○ ○ ○ ○ ○ ○ ○           ○ ○ ○ ○ ○ ○ ○ ○ ○ ○ ○ ○ ○ ○ ○ ○ ○ ○ ○                                                                                                    | I         €.9500           II                                                                                                    | RealPart.cost,basis PA<br>Antal 1<br>Artual 1<br>Actual 1<br>Actual 1<br>Actual 1<br>Actual 1                             | Count: 8<br>rt BOM.questity Put.lin<br>868-1<br>64196<br>64196<br>6429<br>100-3<br>100-3<br>10                                                                                                    | m, <b>meter Petanen</b><br>16 KE 1284 Disso<br>1810 Root gant overlag<br>180 EE 1244 Disso<br>1850 EE 1244 Disso<br>1857 Ocerosciegontal<br>1857 Ocerosciegontal                                                                                                    | Patiant Patiant a<br>1990/1418 2300 Anita 4<br>2000 Anita 4<br>1990/1418 2300 Anita 4<br>1990/1418 2300 Anita 4<br>1000 Anita 4                                                                                                    | W Report<br>tourPut cleasifest<br>coserbly<br>coserbly<br>coserbly                    | Settings  | Assembly                | 1                 | Assemi<br>Save<br>RootParLgen.<br>2<br>3<br>1       | KootPart.ite     C4704-60255     C4704-60255     C4704-60255     C4704-60255     C4704-60255     C4704-60255                                                                   | Report 22<br>Discard 22<br>RostPart.nami<br>Prost (Control)<br>Prost (Control)<br>Prost (Control)                                                                                                    |
| C4704-60255                | Port (Control) parel and calle assertion  Costing Report $2 = 1 \\ \hline 0 = 0 \\ \hline 0 = 0 \\$ | r         6.9500           di =         ••••••           maximum continue         •••••           threadman continue         •••••           threadman continue         •••••           threadman continue         •••••           threadman continue         •••••           threadman continue         •••••           threadman continue         •••••           thread continue         •••••           thread continue         •••••           thread continue         •••••           thread continue         •••••           thread continue         ••••••           thread continue         ••••••           thread continue         •••••••••           thread continue         ••••••••••••••           thread continue         ••••••••••••••••••••••••••••••••••••                                                                                                    | RestPartcest,bask Pa<br>Annal I<br>Annal I<br>Annal I<br>Annal I<br>Annal I<br>Annal I<br>Annal I                         | rt IDM quartity Pecilia<br>1994 quartity Pecilia<br>1994 quartity Pecilia<br>1994 quartity<br>1994 quartity<br>1994 | n,uarder Pettaare<br>66 ditt 194 bitware<br>1920 Restander ovrig<br>20 ditt 194 bitware<br>2010 Restander ovrig<br>20 ditt 194 bitware<br>2010 Restander over<br>2010 Restander over<br>2010 R | rgandricels 200 Annu 2<br>rgandricels 200 Annu 2<br>rgandricels 200 Annu 4<br>rgandricels 200 Annu 4<br>rgandricels 200 Annu 4<br>rgandricels 200 Annu 4                                                                                                    | W Report<br>totPwt.elessificat<br>coerdly<br>coerdly<br>coerdly<br>coerdly<br>coerdly | Settings  | Assembly                | 1                 | Assemi<br>Save<br>RootPart.gen.<br>2<br>3<br>1<br>2 | X472440235     To     X472440235     To     X472440235     C470440255     C470440255     C470440255     C470440255     C470440255     C470440255     C470440255     C470440255 | RECONSU<br>RECONSULT<br>RECOMPARTABLES<br>RECOMPARTABLES<br>RECOMPARTABLES<br>RECOMPARTABLES<br>RECOMPARTABLES<br>RECONSULT<br>RECONSULT |
| C470440255                 | Rest (Cottod) panel and calle asserted       Costing Report (a) []       (a) Cottod       (b) Cottod       (c) Cottod       (c) Cottod        (c) Cottod                                                                                                    | r         6.9500           di =         ••••••           maximum continue         •••••           threadman continue         •••••           threadman continue         •••••           threadman continue         •••••           threadman continue         •••••           threadman continue         •••••           threadman continue         •••••           thread continue         •••••           thread continue         •••••           thread continue         •••••           thread continue         •••••           thread continue         ••••••           thread continue         ••••••           thread continue         •••••••••           thread continue         ••••••••••••••           thread continue         ••••••••••••••••••••••••••••••••••••                                                                                                    | ReiPort cest Jaw Park<br>Anal I<br>Anal I<br>Anal I<br>Anal I<br>Anal I<br>Anal I<br>Anal I<br>Anal I<br>Anal I<br>Anal I | rt IDM quartity Pecilia<br>1994 quartity Pecilia<br>1994 quartity Pecilia<br>1994 quartity<br>1994 quartity<br>1994 | n,uarder Pettaare<br>66 ditt 194 bitware<br>1920 Restander ovrig<br>20 ditt 194 bitware<br>2010 Restander ovrig<br>20 ditt 194 bitware<br>2010 Restander over<br>2010 Restander over<br>2010 R | rgandricels 200 Annu 2<br>rgandricels 200 Annu 2<br>rgandricels 200 Annu 4<br>rgandricels 200 Annu 4<br>rgandricels 200 Annu 4<br>rgandricels 200 Annu 4                                                                                                    | MI Report<br>tooPhot.stasifeet<br>asserbly<br>isserbly<br>isserbly<br>isserbly        | Settings  | Assembly                | 3                 | Assemi<br>Save<br>2<br>3<br>1<br>2<br>2             | 470-44225 №                                                                                                    | re (Control)                                                                                                    |

## **Configure Report**

Group data to organize it so that the data is displayed in useful categories.

#### Try it ... Group Rows in a Report

- Right click on a column header for the Report Field and select the Group action. Notice that the column is moved to the left and Subtotals are displayed for each Group. Subtotals are calculated based on defined Aggregations.
- 2. Click Done.

To Ungroup a column, right click on the grouped Column header and select Ungroup action while in Edit mode.

#### **Ordering Columns**

Columns order can be adjusted by dragging and dropping a column in the new position.

**Note:** Groups cannot be reordered. To reorder Groups users, ungroup them and add them back in the correct order. The Data column cannot be dropped in the Groups area.

| 80<br>2 | Com<br>Edit | ponent Engin<br>😏 🕐   🔆           |      | ] ☆ ⊏<br>  ^ <b>द *</b>        |                      |         |                |         | ألم المعالم المعالم المعالم المعالم المعالم المعالم المعالم المعالم المعالم المعالم المعالم المعالم المعالم ال | shboard Se | ettings |
|---------|-------------|-----------------------------------|------|--------------------------------|----------------------|---------|----------------|---------|----------------------------------------------------------------------------------------------------|------------|---------|
|         | -           | press ECOs<br>2/28/2024, 12:36:57 | AM ~ |                                |                      |         |                |         |                                                                                                    | 0 0        | ^       |
|         | Expr        | ess ECO.item_number               |      | Express ECO.title              | Express ECO.priority |         | Express ECO.cr | ated_on | Express ECO.release_date                                                                                       | Expre      |         |
|         | ECO         | -00001001                         |      | Release Body Fan Assy          | 2                    |         | 2017-11-06T17: | 04:00   | 2017-11-07T13:37:00                                                                                            | Re ^       |         |
|         | ECO         | -00001002                         |      | Release Body Hardware          | 1                    |         | 2017-11-06T17: | 04:00   | 2017-11-07T13:37:00                                                                                            | Re         |         |
|         | ECO         | -00001003                         |      | Release Body Panels            | 2                    |         | 2017-11-06T17: | 04:00   | 2017-11-07T13:37:00                                                                                            | Re         |         |
|         | ECO         | -00001004                         |      | Release Body Step Motor Assy   | 2                    |         | 2017-11-06T17  | 04:00   | 2017-11-07T13:37:00                                                                                            | Re         |         |
|         | ECO         | -00001005                         |      | Release Body Assy              | 2                    |         | 2017-11-06T17: | 04:00   | 2017-11-07T13:37:00                                                                                            | Re         |         |
|         | ECO         | -00001006                         |      | Release Additional Parts       | 3                    |         | 2017-11-06T17: | 04:00   | 2017-11-07T13:37:00                                                                                            | Re         |         |
|         | -           |                                   |      | 0.1 0.1 0                      |                      |         | AAAT 11 A/T17. |         |                                                                                                    | •          |         |
|         | <u>s</u> Bu | ıy Parts                          |      |                                |                      |         |                | 0 0     |                                                                                                    |            | 1       |
|         | ×           | Part Number 🕇                     | Revi | Name                           | Туре                 | State   | Cost           | Chan    |                                                                                                    |            |         |
|         |             | BB-9090                           | В    | Non-Threaded 63mm Bottom Br    | Component            | Release | 1              |         |                                                                                                    |            |         |
|         |             | BB-9091                           | Α    | Threaded 63mm Bottom Bracke    | t Component          | Release | i .            |         |                                                                                                    |            |         |
|         |             | BB-9092                           | Α    | Non-Threaded 73mm Bottom Br    | Component            | Release | t              |         |                                                                                                    |            |         |
|         |             | BB-9093                           | Α    | Threaded 73mm Bottom Bracke    | t Component          | Release | i .            |         |                                                                                                    |            |         |
|         |             | BL-3757                           | А    | SLX Hydraulic Disc Brake Lever | Assembly             | Release | i              |         |                                                                                                    |            |         |

### Visualize Reports in Aras Innovator Dashboard

When users are ready to share Aras Innovator data with colleagues, Dashboards can be used to allow users to curate data from reports using charts, tables, and metrics. Aras Reporting adds two new Widget Templates in Dashboards:

- Report Table Widget Template: Use a table to show a set of report data in column form.
- **Report Chart Widget Templates:** Use a chart to show data graphically. Users can choose from a variety of chart types:
  - Bar Chart
  - Column Chart
  - Donut Chart
  - Line Chart
  - Pie Chart
  - Stacked Bar Chart
  - Stacked Column Chart

#### Try it ... Visualize a Report in a Dashboard

- 1. Click Edit on the *Component Engineering Dashboard* that we created earlier.
- 2. Click the Add Widget button, filter for and select the *Report Table* Widget Template.
- 3. Click the pencil button (Edit), enter *All ECOs* in the Report field, rename the Widget, and click OK.
- 4. Click Generate current results in the new widget.
- 5. Click Done on the Dashboard.

## Summary

In this unit, you learned how to create and share new Dashboards and Reports. You should now be able to:

- Create a Dashboard with a Private Permission
- Create a Widget Template using a Default Favorite Search
- Create a Report
- Define Report Properties
- Configure a Report Table
- Visualize Reports in Aras Innovator Dashboards